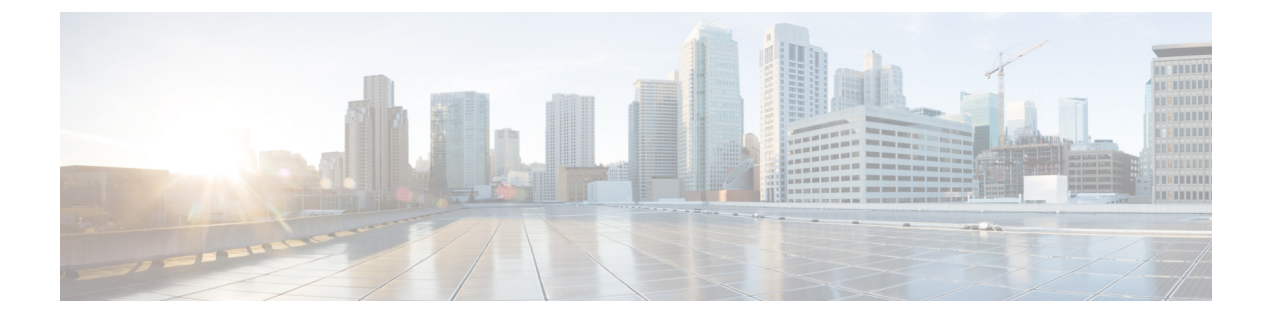

## **XML Schema for SNMP Endpoint Proxy**

- XML [Schema,](#page-0-0) page 1
- [Sample](#page-2-0) XML, page 3

## <span id="page-0-0"></span>**XML Schema**

Use the rules of the schema to create an XML file. The XML file that you create maps MIB Object Identifiers (MIB OIDs) to the EnergyWise attributes. We recommend that you have one XML file for each MIB.

To use SNMP Endpoint proxy, you have to implement the following schema:

```
<?xml version="1.0" encoding="ISO-8859-1" ?>
<xs:schema xmlns:xs="http://www.w3.org/2001/XMLSchema">
<!-- Definition of Simple Elements -->
<xs:element name="description" type="xs:string" />
<!-- Definiton of Attributes -->
<xs:attribute name="name" type="xs:string" />
<xs:attribute name="datatype" type="xs:string" />
<xs:attribute name="value" type="xs:string" />
<xs:attribute name="default" type="xs:string" />
<xs:attribute name="invalue" type="xs:integer" />
<xs:attribute name="outvalue" type="xs:integer" />
<xs:attribute name="lowerrange" type="xs:integer" />
<xs:attribute name="upperrange" type="xs:integer" />
<!-- Definition of Complex Elements -->
<xs:element name="mapping" >
<xs:complexType>
<xs:attribute ref="invalue" />
<xs:attribute ref="outvalue" />
<xs:attribute ref="lowerrange" />
<xs:attribute ref="upperrange" />
</xs:complexType>
</xs:element>
<xs:element name="oid" >
<xs:complexType>
<xs:sequence>
<xs:element ref="mapping" maxOccurs="unbounded" minOccurs="0" />
</xs:sequence>
<xs:attribute ref="name" />
<xs:attribute name="action" >
<xs:simpleType>
<xs:restriction base="xs:string">
<xs:enumeration value="get" />
<xs:enumeration value="set" />
</xs:restriction>
```

```
</xs:simpleType>
</xs:attribute>
<xs:attribute ref="datatype" />
<xs:attribute ref="value" />
</xs:complexType>
</xs:element>
<xs:element name="constant" >
<xs:complexType>
<xs:attribute name="type" use="required">
<xs:simpleType>
<xs:restriction base="xs:string">
<xs:enumeration value="level" />
<xs:enumeration value="importance" />
<xs:enumeration value="string" />
<xs:enumeration value="watts" />
<xs:enumeration value="integer" />
</xs:restriction>
</xs:simpleType>
</xs:attribute>
<xs:attribute ref="value" />
</xs:complexType>
</xs:element>
<xs:element name="method">
<xs:complexType>
<xs:sequence>
<xs:element ref="description" minOccurs="0" maxOccurs="1" />
<xs:choice minOccurs="0">
<xs:element ref="oid" />
<xs:element ref="constant" />
</xs:choice>
</xs:sequence>
<xs:attribute name="name" use="required">
<xs:simpleType>
<xs:restriction base="xs:string">
<xs:enumeration value="fn_get_usage" />
<xs:enumeration value="fn_get_keywords" />
<xs:enumeration value="fn_set_keywords" />
<xs:enumeration value="fn_get_importance" />
<xs:enumeration value="fn_set_importance" />
<xs:enumeration value="fn_get_name" />
<xs:enumeration value="fn_set_name" />
<xs:enumeration value="fn_get_role" />
<xs:enumeration value="fn_set_role" />
<xs:enumeration value="fn_get_level" />
<xs:enumeration value="fn_set_level" />
<xs:enumeration value="fn_get_deviceType" />
<xs:enumeration value="fn_get_units" />
<xs:enumeration value="fn_get_usageCaliber" />
<xs:enumeration value="fn_get_entityCategory" />
</xs:restriction>
</xs:simpleType>
</xs:attribute>
<xs:attribute name="action" use="required">
<xs:simpleType>
<xs:restriction base="xs:string">
<xs: enumeration value="cache"
<xs:enumeration value="constant" />
<xs:enumeration value="nack" />
<xs:enumeration value="oid" />
</xs:restriction>
</xs:simpleType>
</xs:attribute>
<xs:attribute ref="value" />
<xs:attribute ref="default" />
</xs:complexType>
</xs:element>
<xs:element name="interface">
<xs:complexType>
<xs:sequence>
<xs:element ref="method" maxOccurs="unbounded" minOccurs="0" />
</xs:sequence>
<xs:attribute name="protocol">
<xs:simpleType>
```

```
<xs:restriction base="xs:string">
<xs:enumeration value="snmp" />
</xs:restriction>
</xs:simpleType>
</xs:attribute>
</xs:complexType>
</xs:element>
<xs:element name="CiscoEnergyWise">
<xs:complexType>
<xs:all>
<xs:element ref="interface" />
\langle xs: \text{all}\rangle<xs:attribute name="version" default="1.0" />
</xs:complexType>
</xs:element>
</xs:schema>
```
## <span id="page-2-0"></span>**Sample XML**

The following sample XML code uses the EnergyWise MIB:

```
<?xml version="1.0" ?>
- <CiscoEnergyWise version="1.0">
- <interface protocol="snmp" version="v2c">
- <method name="fn_get_usage" action="oid">
<oid name="cewEntEnergyUsage" action="get" value="1.3.6.1.4.1.9.9.683.1.6.1.8.1001" />
</method>
- <method name="fn_get_units" action="oid">
<oid name="cewEntEnergyUnits" action="get" value="1.3.6.1.4.1.9.9.683.1.6.1.7.1001" />
</method>
- <method name="fn set keywords" action="oid">
<oid name="cewEntKeyword" action="set" datatype="string"
value="1.3.6.1.4.1.9.9.683.1.6.1.3.1001" />
</method>
- <method name="fn_get_keywords" action="oid">
<oid name="cewEntKeyword" action="get" value="1.3.6.1.4.1.9.9.683.1.6.1.3.1001" />
</method>
- <method name="fn_set_importance" action="oid">
<oid name="cewEntImportanceInt" action="set" datatype="unsigned32"
value="1.3.6.1.4.1.9.9.683.1.6.1.12.1001" />
</method>
- <method name="fn_get_importance" action="oid">
<oid name="cewEntImportanceInt" action="get" value="1.3.6.1.4.1.9.9.683.1.6.1.12.1001" />
</method>
- <method name="fn_set_name" action="oid">
<oid name="cewEntName" action="set" datatype="string"
value="1.3.6.1.4.1.9.9.683.1.6.1.4.1001" />
</method>
- <method name="fn_get_name" action="oid">
<oid name="cewEntName" action="get" value="1.3.6.1.4.1.9.9.683.1.6.1.4.1001" />
</method>
- <method name="fn_set_role" action="oid">
<oid name="cewEntRoleDescription" action="set" datatype="string"
value="1.3.6.1.4.1.9.9.683.1.6.1.5.1001" />
</method>
- <method name="fn_get_role" action="oid">
<oid name="cewEntRoleDescription" action="get" value="1.3.6.1.4.1.9.9.683.1.6.1.5.1001" />
</method>
- <method name="fn_set_level" action="oid">
- <oid name="cewEntEnergyLevel" action="set" datatype="integer"
value="1.3.6.1.4.1.9.9.683.1.6.1.10.1001">
<mapping invalue="0" outvalue="1" />
<mapping invalue="1" outvalue="2" />
<mapping invalue="2" outvalue="3" />
<mapping invalue="3" outvalue="4" />
<mapping invalue="4" outvalue="5" />
<mapping invalue="5" outvalue="6" />
<mapping invalue="6" outvalue="7" />
```

```
<mapping invalue="7" outvalue="8" />
<mapping invalue="8" outvalue="9" />
<mapping invalue="9" outvalue="10" />
<mapping invalue="10" outvalue="11" />
\langleoid\rangle</method>
- <method name="fn get level" action="oid">
- <oid name="cewEntEnergyLevel" action="get" value="1.3.6.1.4.1.9.9.683.1.6.1.10.1001">
<mapping invalue="1" outvalue="0" />
<mapping invalue="2" outvalue="1" />
<mapping invalue="3" outvalue="2" />
<mapping invalue="4" outvalue="3" />
<mapping invalue="5" outvalue="4" />
<mapping invalue="6" outvalue="5" />
<mapping invalue="7" outvalue="6" />
<mapping invalue="8" outvalue="7" />
<mapping invalue="9" outvalue="8" />
<mapping invalue="10" outvalue="9" />
<mapping invalue="11" outvalue="10" />
\langleoid\rangle</method>
- <method name="fn get usageCaliber" action="oid">
<oid name="cewEntEnergyUsageCaliber" action="get" value="1.3.6.1.4.1.9.9.683.1.6.1.9.1001"
/>
</method>
- <method name="fn_get_entityCategory" action="cache">
<description>Let the switch return cache the consumer category for this
device.</description>
</method>
- <method name="fn_get_deviceType" action="constant">
<constant type="string" value="Printer" />
</method>
</interface>
</CiscoEnergyWise>
```